Pensieve header: Fuller output of bch. Even fuller: <a href=bch-to-20.m>bch-to-20.m</a>, <a href=bchto-22.m>bch-to-22.m</a>, <a href=bch-to-23.m>bch-to-23.m</a>.

**SetDirectory["C:\\drorbn\\AcademicPensieve\\Projects\\WKO4"];**

**<< FreeLie.m;**

### **bch = BCH[LW@x, LW@y]**

FreeLie` implements / extends

\*, +, \*\*, \$SeriesShowDegree, 〈〉, ∫, ≡, ad, Ad, adSeries, AllCyclicWords, AllLyndonWords, AllWords, Arbitrator, ASeries, AW, b, BCH, BooleanSequence, BracketForm, BS, CC, Crop, cw, CW, CWS, CWSeries, D, Deg, DegreeScale, DerivationSeries, div, DK, DKS, DKSeries, EulerE, Exp, Inverse, j, J, JA, LieDerivation, LieMorphism, LieSeries, LS, LW, LyndonFactorization, Morphism, New, RandomCWSeries, Randomizer, RandomLieSeries, RC, SeriesSolve, Support, t, tb, TopBracketForm, tr, UndeterminedCoefficients, αΜap, Γ, ι, Λ, σ, ħ,  $\rightarrow$ ,  $\left.\right\}$ .

FreeLie` is in the public domain. Dror Bar-Natan is committed to

support it within reason until July 15, 2022. This is version 150814.

LS 
$$
[\overline{x} + \overline{y}, \frac{\overline{x} \overline{y}}{2}, \frac{1}{12} \overline{x} \overline{x} \overline{y} + \frac{1}{12} \overline{x} \overline{y} \overline{y}, ...]
$$

## **bch@{10} // Timing**

$$
\{0.34375, LS\{\overline{x} + \overline{y}, \frac{\overline{x} \overline{y}}{2}, \frac{1}{12} \overline{x} \overline{xy} + \frac{1}{12} \overline{x} \overline{y} \overline{y}, \frac{1}{24} \overline{x} \overline{xy} \overline{y}, \\ - \frac{1}{720} \overline{x} \overline{x} \overline{x} \overline{y} + \frac{1}{180} \overline{x} \overline{x} \overline{y} \overline{y} + \frac{1}{180} \overline{x} \overline{x} \overline{y} \overline{y} + \frac{1}{120} \overline{x} \overline{y} \overline{x} \overline{y} + \frac{1}{120} \overline{x} \overline{x} \overline{y} \overline{y} + \frac{1}{120} \overline{x} \overline{x} \overline{y} \overline{y} + \frac{1}{120} \overline{x} \overline{x} \overline{y} \overline{y} + \frac{1}{120} \overline{x} \overline{x} \overline{y} \overline{y} \overline{y} + \frac{1}{1440} \overline{x} \overline{x} \overline{y} \overline{y} \overline{y} + \frac{1}{240} \overline{x} \overline{x} \overline{y} \overline{y} \overline{y} + \frac{1}{720} \overline{x} \overline{x} \overline{x} \overline{y} \overline{y} \overline{y} + \frac{1}{1440} \overline{x} \overline{x} \overline{y} \overline{y} \overline{y} \overline{y} + \frac{1}{1440} \overline{x} \overline{x} \overline{x} \overline{y} \overline{y} \overline{y} \overline{y} + \frac{1}{240} \overline{x} \overline{x} \overline{x} \overline{y} \overline{y} \overline{y} + \frac{1}{220} \overline{x} \overline{x} \overline{x} \overline{y} \overline{y} \overline{y} \overline{y} + \frac{1}{1440} \overline{x} \overline{x} \overline{x} \overline{y} \overline{y} \overline{y} \overline{y} + \frac{1}{240} \overline{x} \overline{x} \overline{x} \overline{y}
$$

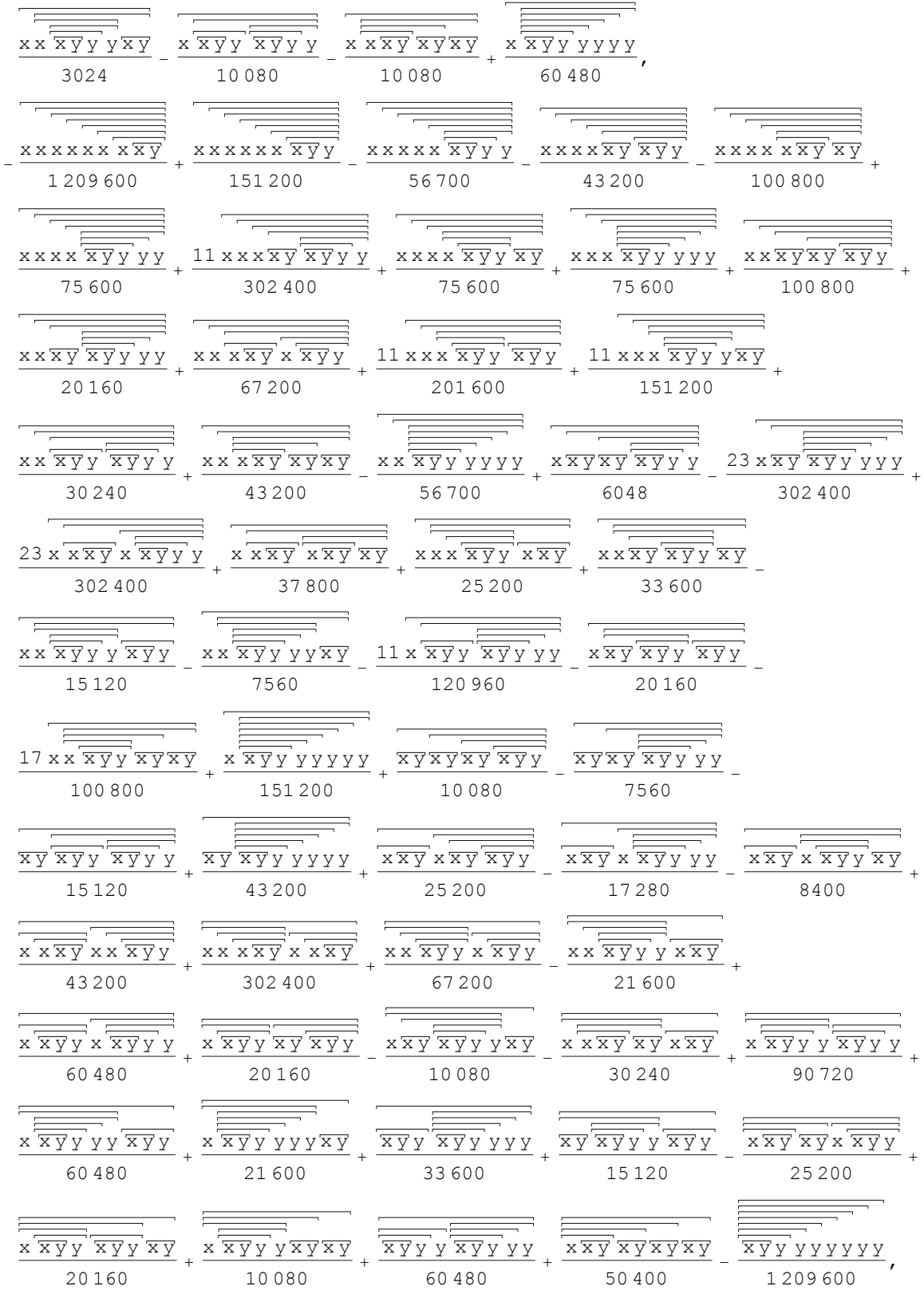

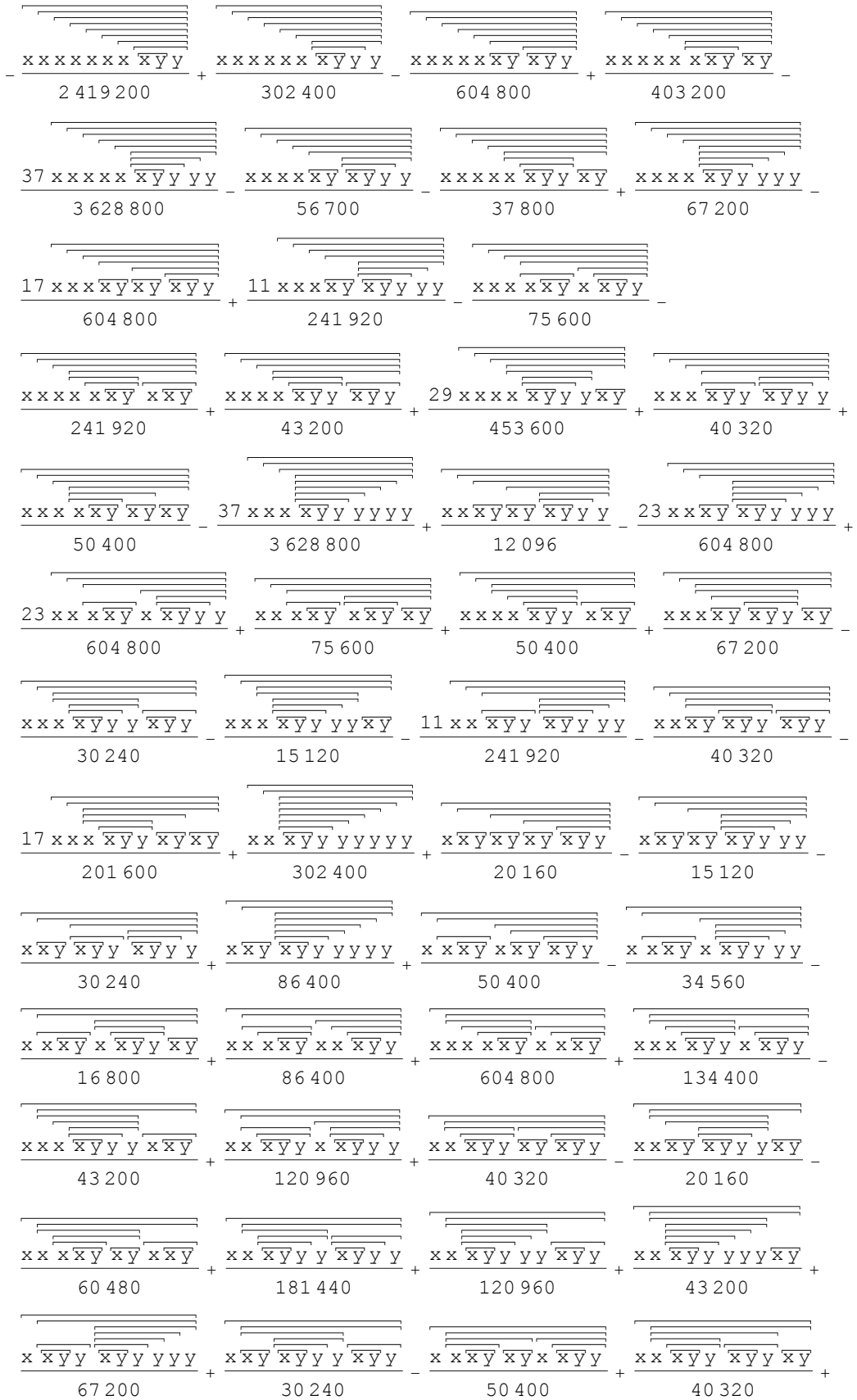

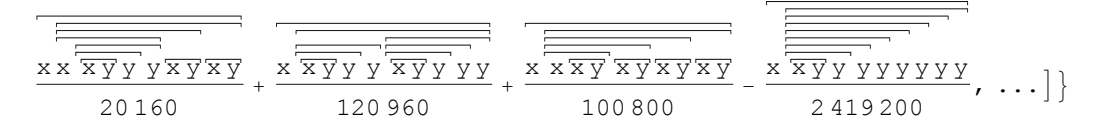

The same thing, copy-paste ready and machine readable:

## **Sum[bch[k], {k, 10}] // InputForm**

```
LW[x] + LW[y] + LW[x, y]/2 + LW[x, x, y]/12 + LW[x, y, y]/12 + LW[x, x, y, y]/24 -LW[x, x, x, x, y]/720 + LW[x, x, x, y, y]/180 + LW[x, x, y, x, y]/360 +LW[x, x, y, y, y]/180 + LW[x, y, x, y, y]/120 - LW[x, y, y, y, y]/720 -
LW[x, x, x, x, y, y]/1440 + LW[x, x, x, y, x, y]/720 + LW[x, x, x, y, y, y]/360 +LW[x, x, y, x, y, y]/240 - LW[x, x, y, y, y]/1440 + LW[x, x, x, x, x, x, y]/3024
 LW[x, x, x, x, x, y, y]/5040 + LW[x, x, x, x, y, x, y]/10080 + LW[x, x, x, x, y, y, y, y, y, z] LW[x, x, x, y, x, x, y]/10080 + LW[x, x, x, y, x, y, y]/1680 + LW[x, x, x, y, y, x,
  LW[x, x, x, y, y, y, y]/3780 + LW[x, x, y, x, x, y, y]/2016 - LW[x, x, y, x, y, x, y
 (13*LW[x, x, y, x, y, y, y])/15120 + LW[x, x, y, y, x, y, y]/10080 -
  LW[x, x, y, y, y, x, y]/1512 - LW[x, x, y, y, y, y, y]/5040 + LW[x, y, x, y, x, y, y
 LW[x, y, x, y, y, y, y]/2016 - LW[x, y, y, x, y, y, y]/5040 + LW[x, y, y, y, y, y, y
 LW[x, x, x, x, x, x, y, y]/60480 - LW[x, x, x, x, x, y, x, y]/15120 -LW[x, x, x, x, x, y, y, y]/10080 + LW[x, x, x, x, y, x, y]/20160 -LW[x, x, x, x, y, x, y, y]/20160 + LW[x, x, x, x, y, y, x, y]/2520 +(23*LW[x, x, x, y, y, y, y, y])/120960 + LW[x, x, x, y, x, x, y, y]/4032 -
 LW[x, x, x, y, x, y, x, y]/10080 + (13*LW[x, x, x, y, x, y, y, y])/30240 +LW[x, x, x, y, y, x, y, y]/20160 - LW[x, x, x, y, y, y, x, y]/3024 -LW[x, x, x, y, y, y, y, y]/10080 + LW[x, x, y, x, y, x, y, y]/2520 -LW[x, x, y, x, y, y, y, y]/4032 - LW[x, x, y, y, x, y, y, y]/10080 +LW[x, x, y, y, y, y, y, y]/60480 - LW[x, x, x, x, x, x, x, y]/1209600 +LW[x, x, x, x, x, x, x, y, y]/151200 - LW[x, x, x, x, x, x, y, x, y]/100800 -LW[x, x, x, x, x, x, y, y, y]/56700 - LW[x, x, x, x, x, y, x, y, y]/43200 +LW[x, x, x, x, x, y, y, x, y]/75600 + LW[x, x, x, x, x, y, y, y, y]/75600 +LW[x, x, x, x, y, x, x, x, y]/302400 + LW[x, x, x, x, y, x, x, y, y]/67200 +LW[x, x, x, x, y, x, y, x, y]/43200 + (11*LW[x, x, x, x, y, x, y, y, y)])/302400 +
 LW[x, x, x, x, y, y, x, x, y]/25200 + (11*LW[x, x, x, x, y, y, x, y, y])/201600 +
 (11 * LW[x, x, x, x, y, y, y, x, y]/151200 + LW[x, x, x, x, y, y, y, y, y]/75600 +LW[x, x, x, y, x, x, x, y, y]/43200 + LW[x, x, x, y, x, y, x, y]/37800 +(23*LW[x, x, x, y, x, x, y, y, y, y]/302400 - LW[x, x, x, y, x, y, x, x, y]/30240 +LW[x, x, x, y, x, y, x, y, y]/100800 + LW[x, x, x, y, x, y, y, x, y]/33600 +LW[x, x, x, y, x, y, y, y, y]/20160 + LW[x, x, x, y, y, x, x, y, y]/67200 -(17*LW[x, x, x, y, y, x, y, x, y]/100800 + LW[x, x, x, y, y, x, y, y, y]/30240 -LW[x, x, x, y, y, y, x, x, y]/21600 - LW[x, x, x, y, y, y, x, y, y]/15120 -LW[x, x, x, y, y, y, y, x, y]/7560 - LW[x, x, x, y, y, y, y, y]/56700 +LW[x, x, y, x, x, y, x, y, y]/25200 - LW[x, x, y, x, x, y, y, x, y]/8400 -LW[x, x, y, x, x, y, y, y, y]/17280 - LW[x, x, y, x, y, x, y, y]/25200 +LW[x, x, y, x, y, x, y, x, y]/50400 + LW[x, x, y, x, y, x, y, y]/6048 -LW[x, x, y, x, y, y, x, y, y]/20160 - LW[x, x, y, x, y, y, x, y]/10080 -(23*LW[x, x, y, x, y, y, y, y, y, y)]/302400 + LW[x, x, y, y, x, x, y, y, y]/60480 +LW[x, x, y, y, x, y, x, y, y]/20160 + LW[x, x, y, y, x, y, y, x, y]/20160 -(11 * LW[x, x, y, y, x, y, y, y, y, y)]/120960 + LW[x, x, y, y, x, y, x, y]/10080 +LW[x, x, y, y, y, x, y, y, y]/90720 + LW[x, x, y, y, y, y, x, y, y]/60480 +LW[x, x, y, y, y, y, y, x, y]/21600 + LW[x, x, y, y, y, y, y, y, y]/151200 +
```
 $LW[x, y, x, y, x, y, x, y, y]/10080 - LW[x, y, x, y, x, y, y, y]/7560 LW[x, y, x, y, y, x, y, y, y]/15120 + LW[x, y, x, y, y, x, y, y]/15120 +$  $LW[x, y, x, y, y, y, y, y, y]/43200 + LW[x, y, y, x, y, y, y, y, y]/33600 +$  LW[x, y, y, y, x, y, y, y, y]/60480 - LW[x, y, y, y, y, y, y, y, y]/1209600 - LW[x, x, x, x, x, x, x, x, y, y]/2419200 + LW[x, x, x, x, x, x, x, y, x, y]/403200  $LW[x, x, x, x, x, x, x, y, y, y]/302400 - LW[x, x, x, x, x, x, y, x, x, y]/241920 -$ LW[x, x, x, x, x, x, y, x, y, y]/604800 - LW[x, x, x, x, x, x, y, y, x, y]/37800 - $(37 * LW[x, x, x, x, x, x, y, y, y, y, y)]/3628800 + LW[x, x, x, x, x, y, x, x, x, y]/604$  $LW[x, x, x, x, x, y, x, x, y, y]/75600 + LW[x, x, x, x, x, y, x, y, x, y]/50400 LW[x, x, x, x, x, y, x, y, y, y]/56700 + LW[x, x, x, x, x, y, y, x, x, y]/50400 +$  LW[x, x, x, x, x, y, y, x, y, y]/43200 + (29\*LW[x, x, x, x, x, y, y, y, x, y])/453600  $LW[x, x, x, x, x, y, y, y, y, y]/67200 + LW[x, x, x, x, y, x, x, y, y]/86400 +$  $LW[x, x, x, x, y, x, x, y, x, y]/75600 + (23*LW[x, x, x, x, y, x, x, y, y, y]/604800$  $LW[x, x, x, x, y, x, y, x, x, y]/60480 - (17*LW[x, x, x, x, y, x, y, x, y, y]/60480$  $LW[x, x, x, x, y, x, y, y, x, y]/67200 + (11*LW[x, x, x, x, y, x, y, y, y, y, y)]/241920$  $LW[x, x, x, x, y, y, x, x, y, y]/134400 - (17*LW[x, x, x, x, y, y, x, y, x, y]/201$  LW[x, x, x, x, y, y, x, y, y, y]/40320 - LW[x, x, x, x, y, y, y, x, x, y]/43200 -  $LW[x, x, x, x, y, y, y, x, y, y]/30240 - LW[x, x, x, x, y, y, y, y, x, y]/15120 (37*LW[x, x, x, x, y, y, y, y, y, y, y])$ /3628800 + LW[x, x, x, y, x, x, y, x, y, y]/50  $LW[x, x, x, y, x, x, y, y, x, y]/16800 - LW[x, x, x, y, x, x, y, y, y, y]/34560 LW[x, x, x, y, x, y, x, x, y, y]/50400 + LW[x, x, x, y, x, y, x, y, x, y]/100800 +$  $LW[x, x, x, y, x, y, x, y, y, y, y]/12096 - LW[x, x, x, y, x, y, y, x, y, y]/40320 LW[x, x, x, y, x, y, y, y, x, y]/20160 - (23*LW[x, x, x, y, x, y, y, y, y, y, y)]/604800$ LW[x, x, x, y, y, x, x, y, y, y]/120960 + LW[x, x, x, y, y, x, y, x, y, y]/40320 +  $LW[x, x, x, y, y, x, y, y, x, y]/40320 - (11*LW[x, x, x, y, y, x, y, y, y, y, y)]/241920$  $LW[x, x, x, y, y, y, x, y, x, y]/20160 + LW[x, x, x, y, y, y, x, y, y, y]/181440 +$  $LW[x, x, x, y, y, y, y, x, y, y]/120960 + LW[x, x, x, y, y, y, y, y, x, y]/43200 +$  $LM[x, x, x, y, y, y, y, y, y, y, y] / 302400 + LM[x, x, y, x, y, x, y, x, y, y] / 20160 LW[x, x, y, x, y, x, y, y, y, y]/15120 - LW[x, x, y, x, y, x, y, y, y]/30240 +$  $LW[x, x, y, x, y, y, y, x, y, y]/30240 + LW[x, x, y, x, y, y, y, y, y, y]/86400 +$  $LW[x, x, y, y, x, y, y, y, y, y]/67200 + LW[x, x, y, y, y, x, y, y, y, y]/120960 -$ LW[x, x, y, y, y, y, y, y, y, y]/2419200

The same thing, machine readable and to degree 20, is in the file quoted below, in the same folder:

```
Put[Sum[bch[k], {k, 20}], "bch-to-20.m"]
```
#### **TimeUsed[]**

670.749

The same thing, machine readable and to degree 22, is in the file quoted below, in the same folder:

**Put[Sum[bch[k], {k, 22}], "bch-to-22.m"]**

#### **TimeUsed[]**

3332.34

The same thing, machine readable and to degree 23, is in the file quoted below, in the same folder:

```
Put[Sum[bch[k], {k, 23}], "bch-to-23.m"]
```
# **TimeUsed[]**

17 133.2